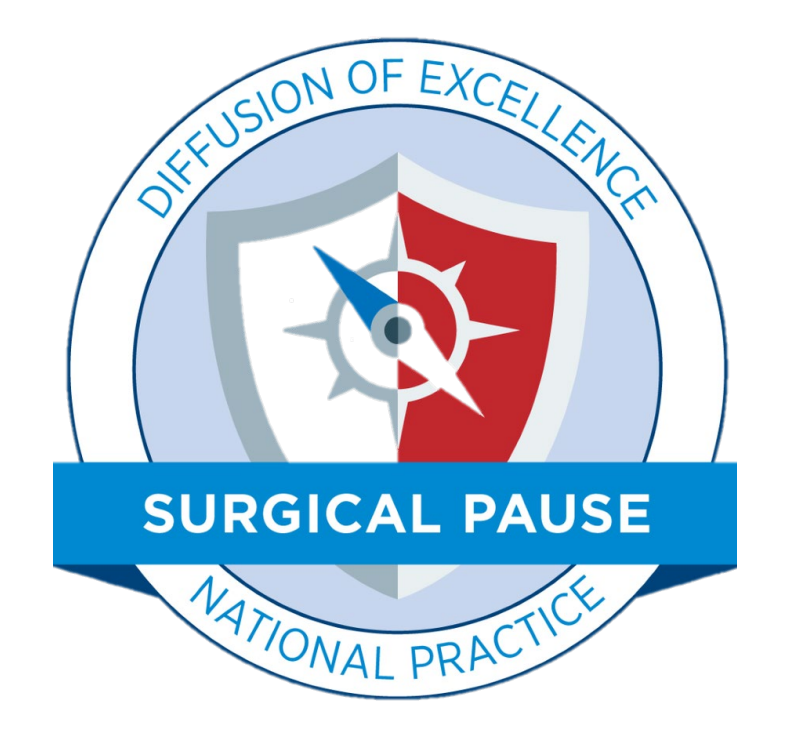

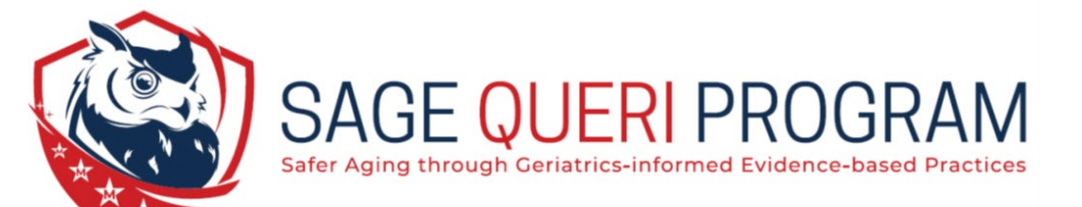

Updates to the RAI FRAILTY TOOL CPRS Reminder Dialogue Template

March 21, 2022

**Online RAI is Changing!**

**Monday March 21, 2022**

**• Transitioning from REDCap to Microsoft PowerApps** 

- The embedded REDCap link stops working on midnight Friday March 19, 2022. You can begin using the PowerApps link as soon as you like.
- The new PowerApps link is scheduled to be updated in CPRS by your local Clinical Applications Coordinator by close of business, Monday 3/21/22.

#### **Improved User Interface:**

Power Apps | Surgical Pause Risk Analysis Index (RAI)

U.S. Department

of Veterans Affairs

# **-Single Page**

**-No Scrolling**

#### The RAI is an assessment of frailty--a global syndrome of physiological decline and loss of reserve marked by diminished cognition, strength, balance, and coordination. It can be used to predict the risk of postoperative morbidity and mortality. **Patient Demographics Nutrition** In the past 3 months, has the patient lost 10 pounds or more Age: Sex: **No** without trying? **Social History** Is the patient's appetite currently poor? **No** Prompt: "Do you or your family members notice that you aren't eating as much?" Does the patient live in a nursing home, skilled nursing Nd facility or another assisted living environment? Cognitive **Medical Conditions** During the last 3 months has it become difficult for you to **No** remember things or organize your thoughts? Has the patient ever seen a nephrologist (kidney doctor) or No **Activities of Daily Living** have a history of kidney problems? Does the patient have chronic (long-term) congestive heart Mobility  $\vee$ **No** failure (CHF)?  $\overline{\vee}$ Eating Does the patient currently have shortness of breath while **No** resting or with minimal activity?<br>Prompt: "Do you have trouble catching your breath when you are resting or doing  $\overline{\vee}$ Toileting minimal acityities? For example: walking to the bathroom or mailbox.  $\checkmark$ Personal Hygiene In the past 5 years, has the patient been diagnosed with or **No** treated for cancer? **Calculate RAI Score Reset Form** © Department of Veterans Affairs, 2.0

**Surgical Pause Risk Analysis Index (RAI)** 

 $\square$ 

**Active User:** 

**Danielle Hagan** 

### **New Table Reports Score for each Risk Factor**

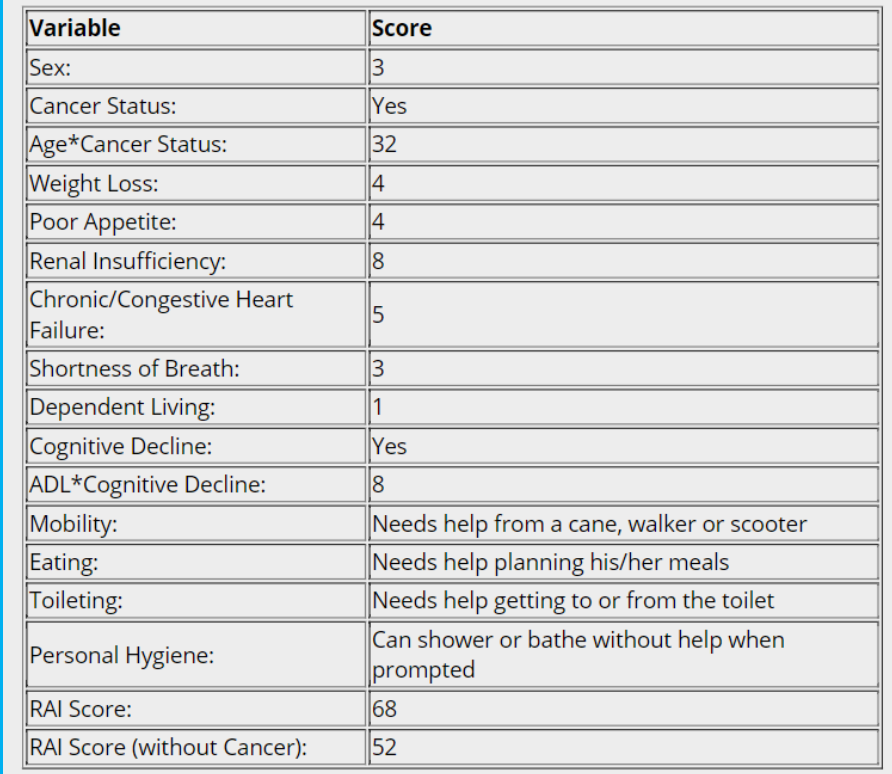

#### **CALCULATED SCORE**

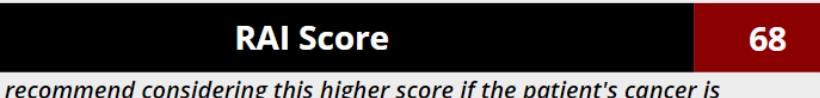

(We unresectable, metastatic or carries a poor prognosis.)

Because this patient indicates a history of cancer, please select the toggle box in CPRS to this effect and enter the:

#### **RAI Score (without cancer)**

(We recommend considering this lower score if the patient's cancer is minor or definitively treated such that it does not impact long term survival or frailty.)

Scores ≥37 indicate significant frailty and should be discussed with the surgeon and patient.

**Return to RAI Calculator** 

52

#### **Access Unchanged:**

**Use the Hyperlink** If the link does not work:

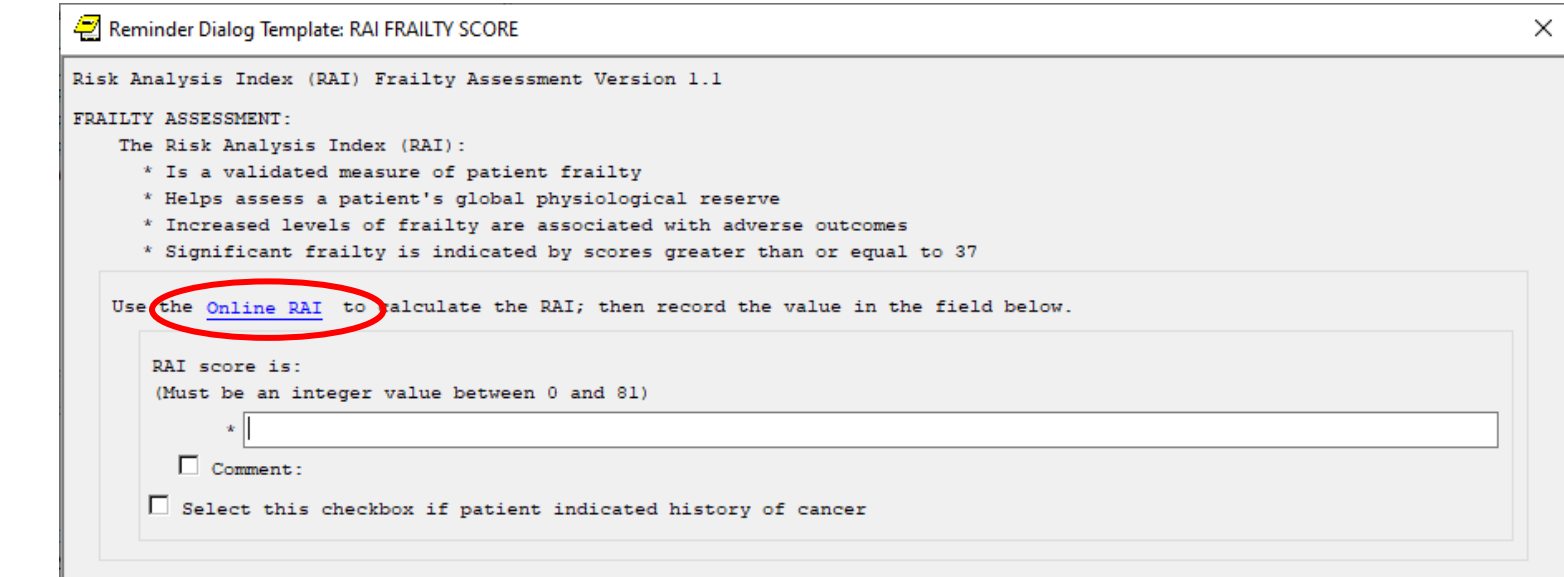

- 1. Let us know at [VHASurgicalPause@va.gov](mailto:VHASurgicalPause@va.gov)
- 2. You can access the site by clicking [here](https://apps.gov.powerapps.us/play/599c22b9-ae90-429c-8a7a-85a19381312e?tenantId=e95f1b23-abaf-45ee-821d-b7ab251ab3bf)

#### *AND*

3. Contact your local Clinical Applications Coordinator to inquire when they plan to update the template with the new Microsoft PowerApps Template.

### **How to use the table:**

### **1- Select table with cursor**

**2-Control+c to copy**

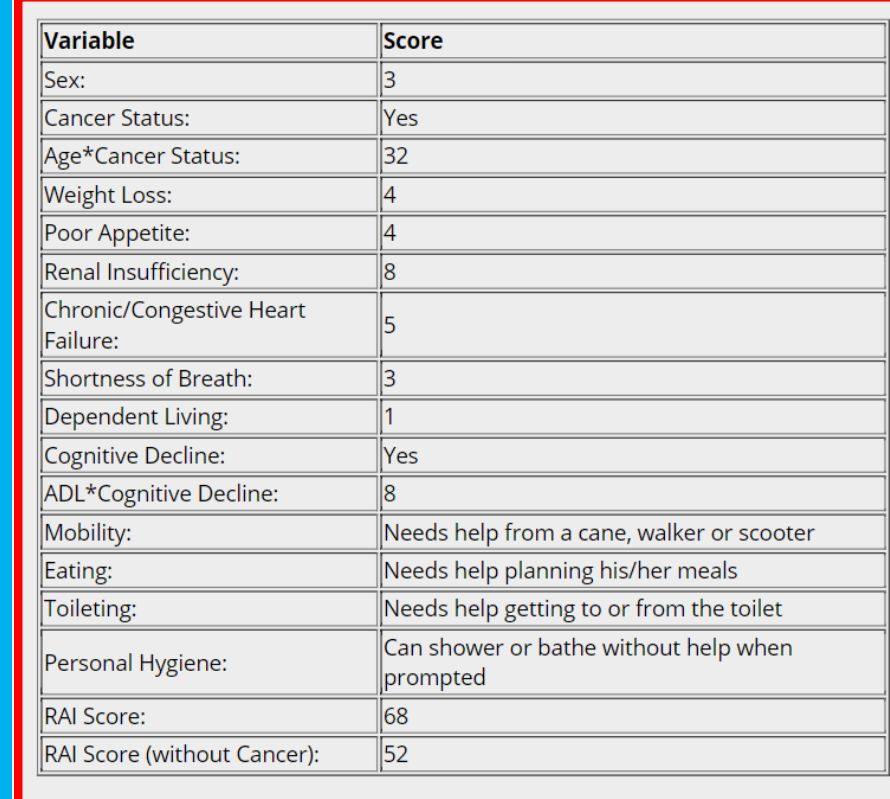

#### **CALCULATED SCORE**

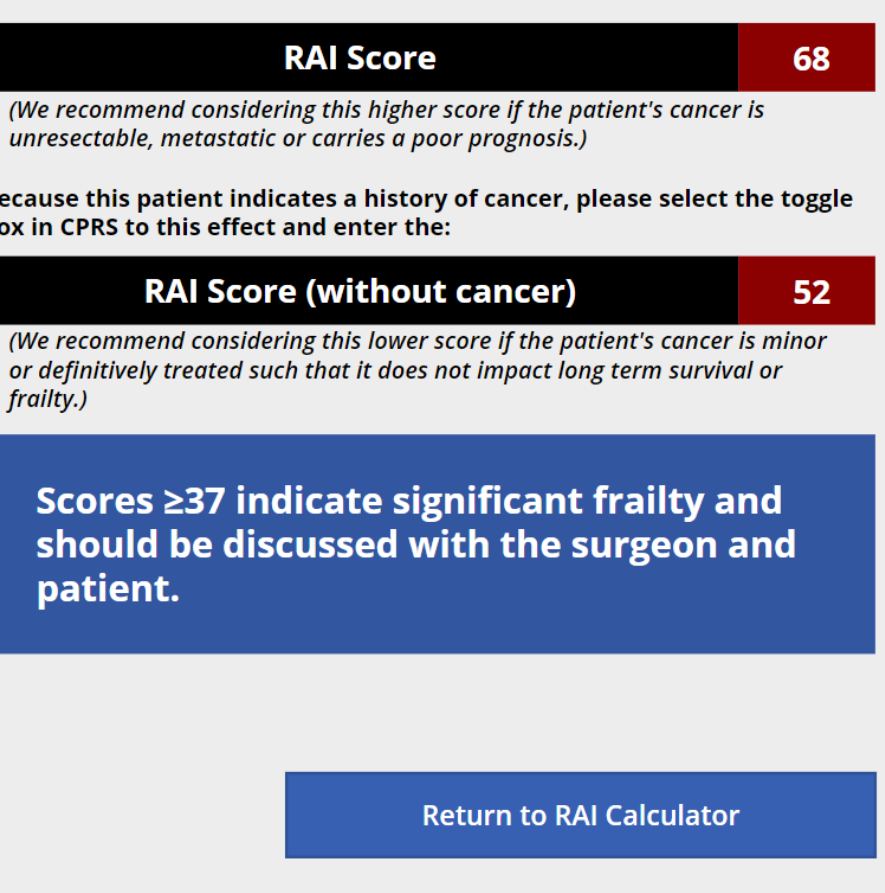

#### **How to use the table:**

**3- Input RAI Score into Template**

## **4-Press "Finish"**

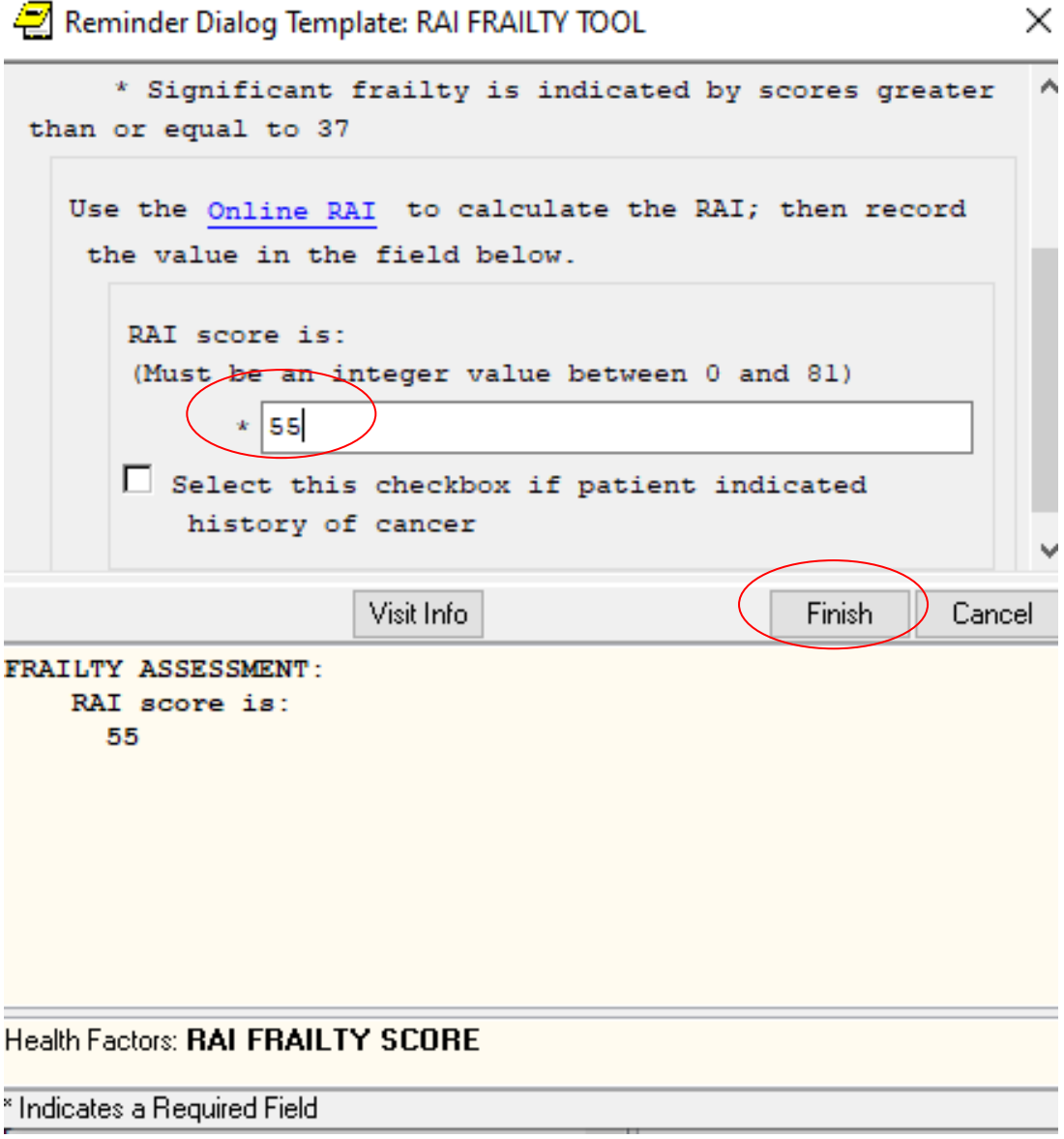

# **the table:**

### **5-Paste Table in CPRS with Control+v**

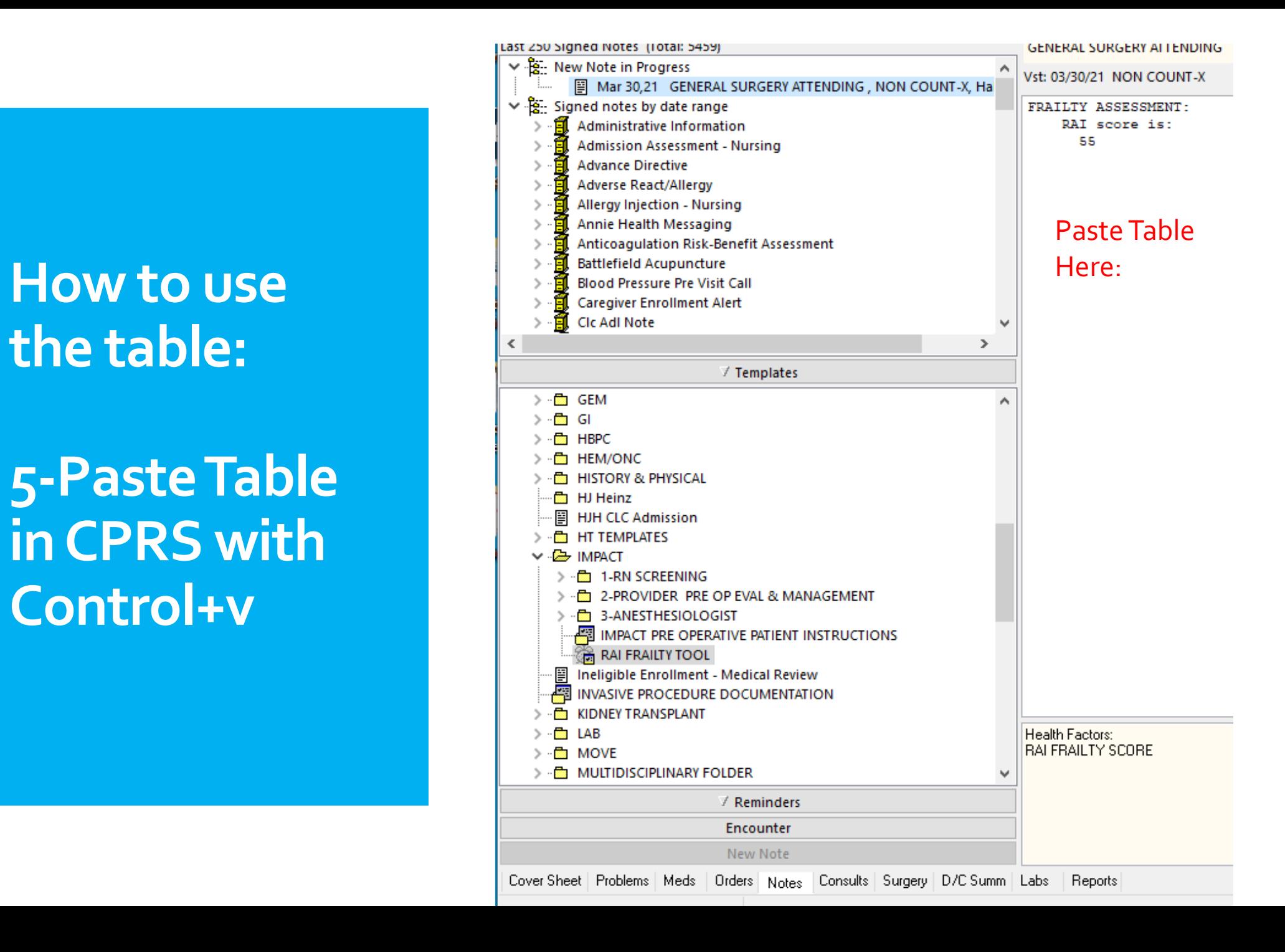

**Pasted Table will look like this**

**(No way to improve the formatting)**

```
FRAILTY ASSESSMENT:
    Risk Analysis Index (RAI) score is:
      27
S_{P}2
Cancer Status
                No.
Age*Cancer-Status
                         24Weight Loss
                 \OmegaPoor Appetite
                 \OmegaRenal Insufficiency
                         O
Chronic/Congestive Heart Failure
                                          0
Shortness of Breath
                         \OmegaDependent Living
                         n
Cognitive Decline
                         No.
ADL*Cognitive Decline
                         O.
                Can get around without any help.
Mobility
Eating Can plan and prepare his/her own meals.
Toileting
                Can use the toilet without help.
Personal Hygiene
                         Can shower or bathe without prompting or help.
RAT Score
                 27
```
#### Copying and Pasting Table is *OPTIONAL* (not required)

### **Questions?**

- Reach out anytime to:
	- [VHASurgicalPause@va.gov](mailto:VHASurgicalPause@va.gov)
- Check out our Marketplace Page · [VA Diffusion Marketplace](https://marketplace.va.gov/practices/preoperative-frailty-screening-prehabilitation)

· [Link to RAI PowerApps Tool](https://apps.gov.powerapps.us/play/599c22b9-ae90-429c-8a7a-85a19381312e?tenantId=e95f1b23-abaf-45ee-821d-b7ab251ab3bf)